HS Koblenz FB Ingenieurwesen FR Maschinenbau Prof. Dr. Kröber

Seite 1 von 7

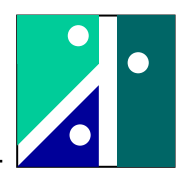

## **Dynamisches Verhalten eines Vibrationsstampfers**

## **1. Funktionsweise eines Vibrationsstampfers**

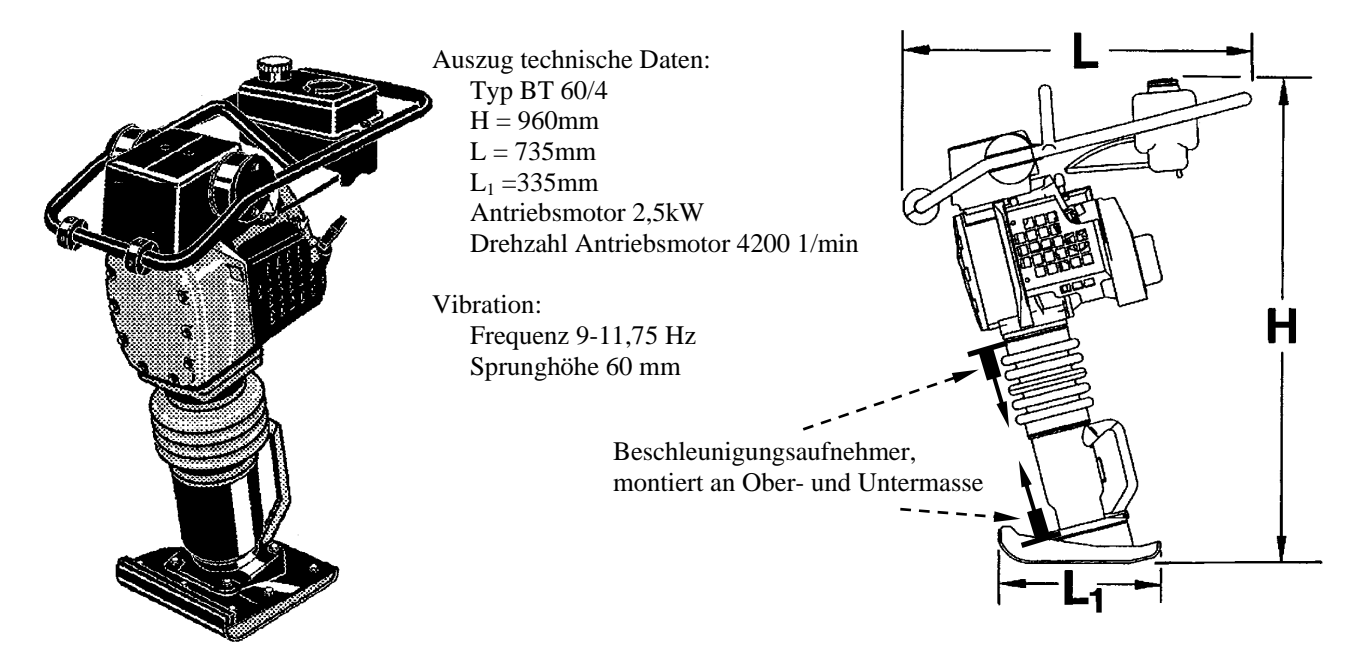

Bei einem Vibrationsstampfer wird über einen Kurbeltrieb eine erzwungene Schwingung erzeugt. Im Wesentlichen bewegen sich dabei die Untermasse und Obermasse gegeneinander.

Formulierung ohne Gewichtskräfte:

$$
m_2 \ddot{x}_2 = -c(x_2 + e \cdot \sin \omega t - x_1) - b(\dot{x}_2 - \dot{x}_1)
$$
  
\n
$$
m_1 \ddot{x}_1 = -c(x_1 - (x_2 + e \cdot \sin \omega t)) - b(\dot{x}_1 - \dot{x}_2)
$$
  
\nleftert mit  $x_{rel} = x_1 - x_2$  und  $\frac{1}{m_{ers}} = \frac{1}{m_1} + \frac{1}{m_2}$   
\n
$$
\ddot{x}_{rel} + \frac{b}{m_{ers}} \cdot \dot{x}_{rel} + \frac{c}{m_{ers}} x_{rel} = \frac{c}{m_{ers}} \cdot e \cdot \sin(\omega t)
$$

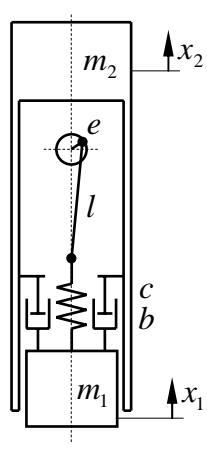

Vom schwingungstechnischen Standpunkt handelt es sich um eine Federkrafterregung (erzwungene Schwingung).

Durch die Gewichtskraft wird der Stampfer während der Schwingphase ohne Bodenkontakt als Ganzes nach unten gezogen und stößt sich durch die Kontaktkraft mit dem Boden wieder nach oben ab. Für den Beobachter ergibt sich im Zusammenhang mit der Verdichtungswirkung eine stampfende Bewegung des Fußes. Dies verleiht dem Gerät seinen Namen "Vibrationsstampfer".

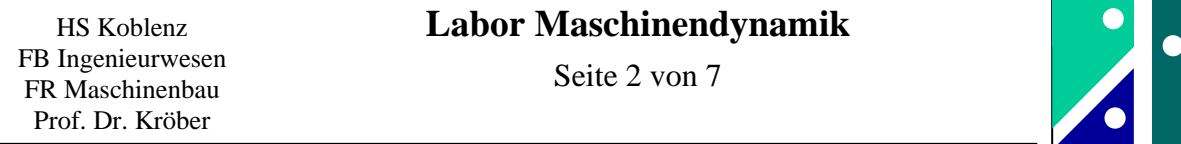

Das folgende Ersatzsystem (horizontal abgebildet) stellt die Basis für die grundsätzliche Auslegung eines Vibrationsstampfers dar. Das abgebildete System hat bezüglich des Freiheitsgrades des Relativweges eine Eigenfrequenz. Diese lässt sie wie folgt berechnen:

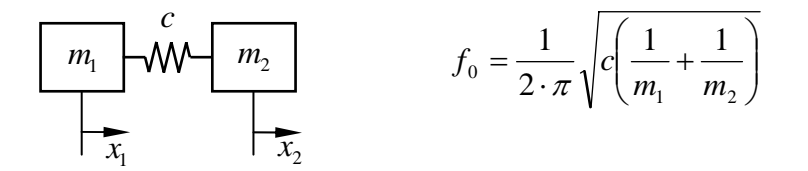

Anhaltswerte eines Stampfers mit einer Gesamtmasse von  $m_1 + m_2 = 48kg \approx 50kg$ :

 $m_1 = 16kg$  ;  $m_2 = 32kg$  ;  $c = 50kN/m$  ergibt  $f_0 = 10,9Hz \approx 10Hz$ 

Im Betrieb dreht der Kurbeltrieb nun etwa mit der gleichen Frequenz wie die Eigenfrequenz, d.h. der Betrieb erfolgt in Resonanznähe. Dadurch lässt sich mit "wenig Aufwand" möglichst "viel bewegen".

Durch die Neigung des Vibrationsstampfers gegenüber der Vertikalen erzielt der Fuß neben einer reinen Auf- und Abwärtsbewegung auch einen Vortrieb.

## **2. Erläuterungen zur messtechnischen Erfassung der Beschleunigungen**

Für unsere Untersuchungen wird nur der vertikale Bewegungsablauf untersucht. An dem Vibrationsstampfer wird mit einem Beschleunigungsaufnehmer die Beschleunigung der Untermasse (Fuß) und mit einem weiteren Beschleunigungsaufnehmer die Beschleunigung der Obermasse gemessen.

Daten zur Messwerterfassung:

- Beschleunigungsaufnehmer B12/500 mit MGC-Verstärker, Tiefpassfilter Bessel 900 Hz

- Messwerterfassung mit LAB-VIEW, PCI-6036E oder DAQ-USB 6015,

Abtastfrequenz 4000 Hz, 20000 Messwerte (je Kanal), also Messdauer 5 Sekunden

Da der Vibrationsstampfer etwa mit einer Vibrationsfrequenz von 10 Hz läuft, werden in den 5 Sekunden etwa 50 Schwingungszyklen aufgezeichnet. Die Messergebnisse werden mit LAB-VIEW in eine ASCII-Datei geschrieben und mit EXCEL geöffnet. Mit einer ausgenutzten Zeilenanzahl von 20000 ist Excel in der Handhabung zwar unhandlich, jedoch funktionsfähig. Die Messwerte liegen hier in der Einheit [Volt] vor, wobei 1V etwa 20g entsprechen. Mit einem Makro wird dann aus den ca. 50 Zyklen genau ein typischer Schwingungszyklus herausgegriffen. Es erfolgt eine Umrechnung so, dass von dem typischen Schwingungszyklus genau 100 Beschleunigungswerte für die Untermasse und die Obermasse vorliegen. Diese Werte, incl. einer Zeitbasis, werden dann über die Zwischenablage in ein leeres Excel-Sheet kopiert. Dieses Excel-Sheet dient als Ausgangspunkt für die Versuchsaufgabe der Studierenden. Die Beschleunigungen sind umgerechnet in  $[m/s^2]$ . Dabei hat eine nach oben gerichtete Beschleunigung positives Vorzeichen.

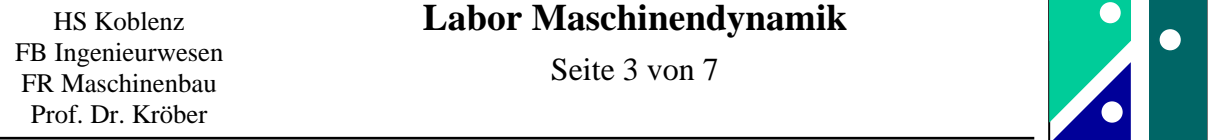

#### **3. Versuchsauswertung**

In dem zur Verfügung gestellten Excel-Sheet ist in der ersten Zeile die Benennung für die darunter liegenden Spalten eingetragen. Dann folgen 101 Zeilen mit den Messdaten. In der ersten Spalte ist die Zeit, in der zweiten Spalte die Beschleunigung der Untermasse (=Fuß) und in der dritten Spalte die Beschleunigung der Obermasse eingetragen (nach oben = positive Werte).

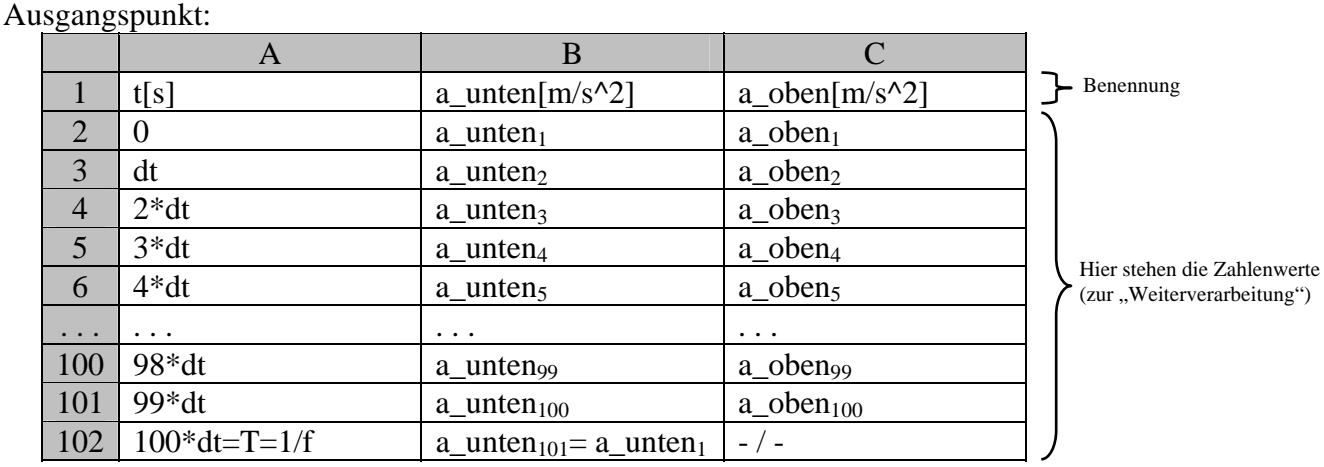

Erste "Vorabfrage": Wie groß ist die Vibrationsfrequenz in [Hz]?

### **Erläuterungen zur numerische Integration**

Von einem Schwingungszyklus liegen 100 Messwerte vor. Anmerkung: Wegen der Periodizität ist der Wert  $a_{101}$  wieder so groß wie der Wert  $a_1$ . Der Wert  $a_{101}$  wird nur mitgeschrieben, um bei graphischen Darstellungen geschlossene Kurvenzüge zeichnen zu können.

Als Integrationsverfahren wird die Rechteckregel angewandt.

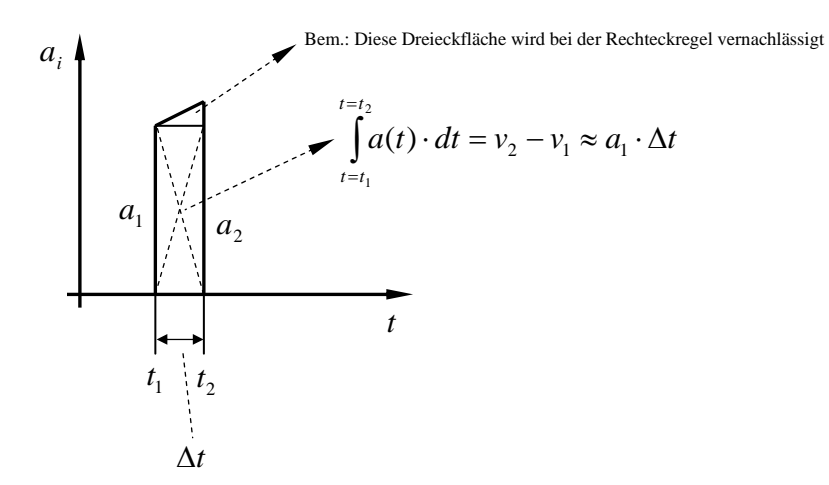

Die Geschwindigkeit zur Zeit t=0 wird v<sub>1</sub> genannt und ist zunächst zahlenmäßig nicht bekannt (Integrationskonstante). Dann kann die Geschwindigkeit v<sub>2</sub> berechnet werden zu:

$$
v_2 = v_1 + a_1 \cdot \Delta t
$$
   
Wichtig für die Durchführung der  
Integration in Excel!

HS Koblenz FB Ingenieurwesen FR Maschinenbau Prof. Dr. Kröber

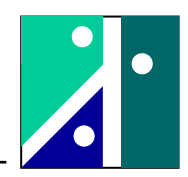

Für die Geschwindigkeit v<sub>3</sub> gilt dann:

$$
v_3 = v_2 + a_2 \cdot \Delta t = v_1 + (a_1 + a_2) \cdot \Delta t = v_1 + \Delta t \cdot \sum_{i=1}^{i=2} a_i
$$

Der Index i wird nun schrittweise erhöht. Schließlich kommt man zu i=100:

$$
v_{101} = v_1 + \Delta t \cdot \sum_{i=1}^{i=100} a_i
$$

Wegen der Periodizität muss jedoch  $v_{101} = v_1$  sein. Dies bedeutet, dass die Summe der Beschleunigungswerte einer gesamten Periode gleich Null sein muss. Durch einen

"unvollkommenen" Nullpunktabgleich lässt sich ein Offset der Beschleunigungswerte in der Praxis niemals vermeiden. Deshalb muss die Summe der 100 Beschleunigungswerte gebildet werden. Nach Division durch die Anzahl der Messwerte wird der so ermittelte Mittelwert (=Offset) von jedem ursprünglich vorliegenden Beschleunigungswert abgezogen.

Ermittlung Offset:  $offset = \frac{1}{100} \cdot \sum_{i=100}^{i=100}$ 

=  $=\frac{1}{100}$ 100  $100 \frac{2}{i}$ 1 *<sup>i</sup> i*  $offset = \frac{1}{100} \cdot \sum a_i$ 

> **Wichtig für die Durchführung der Berechnung in Excel!**

$$
a_{i\,\text{korrigiert}} = a_i - \text{offset}
$$

Damit werden die Beschleunigungswerte wie folgt korrigiert:

# **Weiteres Vorgehen zur Auswertung**

Ermitteln Sie den Offset und tragen das Ergebnis unterhalb der jeweiligen Spalte in ein freies Feld ein. Legen Sie die korrigierten Beschleunigungswerte (getrennt für die Untermasse und die Obermasse) in eine neue nebenstehende Spalte in Ihrem Excel-Sheet ab. Prüfen Sie gegebenenfalls mit dem Graphikassistenten (stets x-y-Graph), ob die Nullpunktverschiebung ordnungsgemäß durchgeführt wurde.

Die Korrektur der Nullverschiebung soll für die Beschleunigungen der Untermasse und die Beschleunigungen der Obermasse durchgeführt werden. Aus Zeitgründen wird die nachfolgende Integration dann nur für die Untermasse (=Fuß) durchgeführt.

Durchführung der Integration

Setzen Sie die Geschwindigkeit  $v_1$  gleich Null (dies ist möglich ohne eine Beschränkung der Allgemeinheit) und führen Sie eine Integration durch.

Also:  $v_1 = 0$ 

Also.  
\n
$$
v_1 = 0
$$
\n
$$
v_2 = v_1 + a_1 \cdot \Delta t
$$
\n
$$
v_3 = v_2 + a_2 \cdot \Delta t
$$
\n
$$
usw.
$$
\n
$$
v_{101} = v_{100} + a_{100} \cdot \Delta t
$$

Bei der späteren nochmaligen Integration der Geschwindigkeit zum Schwingweg ergibt sich aufgrund der Periodizitätsbedingung Analoges, so dass auch die Summe der Geschwindigkeitsmesswerte gleich Null sein muss.

also:  $offset = \frac{1}{100} \cdot \sum_{i=100}^{i=100}$ =  $=\frac{1}{100}$ 100  $100 \tfrac{2}{i=1}$ 1 *<sup>i</sup> i*  $\text{offset} = \frac{1}{100} \cdot \sum v_i$  und dann  $v_i$  *korrigiert* =  $v_i - \text{offset}$ 

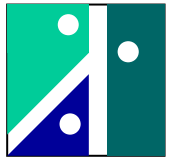

Dann wird auf analogem Wege die Integration zum Schwingweg durchgeführt. Letztlich wird das gleiche Verfahren (Offset-Korrektur) am Schluss auch noch für die ermittelten Schwingwege durchgeführt. Damit ergeben sich für Schwingwege ± Auslenkungen um eine gedachte mittlere Nulllage.

# **Nochmalige Erläuterung in Kurzform:**

- Offsetkorrektur Beschleunigung Fuß
- Offsetkorrektur Beschleunigung Obermasse
- Integration Beschleunigung Fuß zur Schwinggeschwindigkeit
- Offsetkorrektur Schwinggeschwindigkeit Fuß
- Integration Schwinggeschwindigkeit Fuß zum Schwingweg
- Offsetkorrektur Schwingweg Fuß

## **Folgende Fragestellungen sind zu beantworten:**

- Wie groß ist die Auftreffgeschwindigkeit des Stamperfußes auf den Untergrund?
- Wie groß ist der maximale Schwingweg des Stampferfußes (Abstand Spitze/Spitze)?
- Tragen Sie die Beschleunigung der Obermasse über der Beschleunigung der Untermasse auf! *Betrachten Sie dabei nur die Beschleunigungswerte, in denen der Fuß nicht in Bodenkontakt steht und in der keine nachfolgenden Störungen infolge Eigenschwingungen der Aufnehmeranbringung etc. vorliegen!*  Erläuterung:

 Insbesondere in der Zeit ohne Bodenkontakt führen die Unter- und Obermasse gegenläufige Bewegungen auf. Die Trägheitskräfte haben unterschiedliches Vorzeichen, sind jedoch betragsmäßig gleich groß. Daraus kann man das Verhältnis von Untermasse zu Obermasse ermitteln. Dazu trägt man die Beschleunigung der Obermasse über der Beschleunigung der Untermasse auf. *aObermasse*

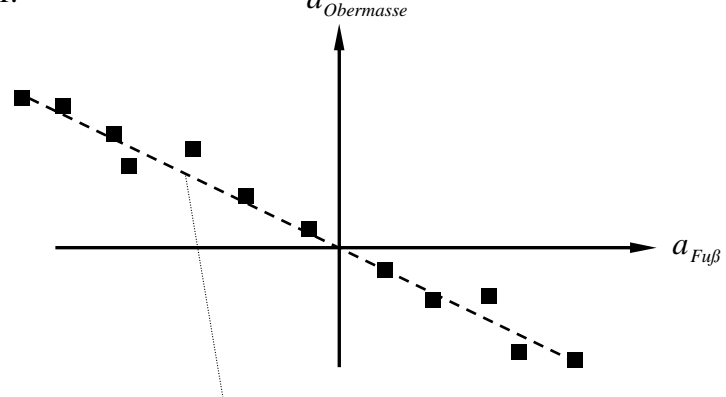

Steigung einer gedachten Ausgleichsgerade:

$$
-\frac{m_{Fug}}{m_{\text{Obermasse}}}
$$

Konkrete Fragestellung:

 Die Gesamtmasse beträgt m*Fuß*+m*Obermasse* = 61 kg (Herstellerangabe). Bestimmen Sie daraus m*Fuß* und m*Obermasse*!

- Wie groß sind die maximale Bodenkraft und wie groß ist die relative Kontaktzeit des Fußes mit dem Boden?

dazu: Darstellung  $F_{Boden} = m_{Fug} \cdot \ddot{x}_{Fug} + m_{Obermasse} \cdot \ddot{x}_{Obermasse} + (m_{Fug} + m_{Obermasse}) \cdot g$  über der Zeit

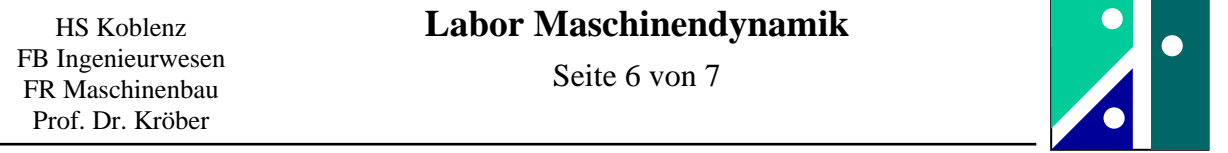

### **Grundlagen zur Fourieranalyse**

Sei  $\tilde{f}(x)$  eine periodische Funktion der Periode 2L, dann lässt sich  $\tilde{f}(x)$  durch folgende Reihenentwicklung approximieren:

$$
f(x) = \frac{a_0}{2} + \sum_{i=1}^{n} a_i \cos(i\frac{\pi}{L}x) + \sum_{i=1}^{n} b_i \sin(i\frac{\pi}{L}x)
$$
 mit:  $2L = b - a$  bzw.  $L = \frac{b - a}{2}$ 

Dabei ist  $\frac{a_0}{2}$  der sogenannte Konstantanteil (z.B. Nullpunktverschiebung) und die Koeffizienten  $a_i$ 

und *bi* kann man als Gewichtungsfaktoren auffassen, die angeben, wie stark die Cosinusfunktion und Sinusfunktion im Gesamtsignal enthalten ist. Die Koeffizienten lassen sich mit den folgenden Formeln berechnen.  $\widetilde{f}(x)$ 

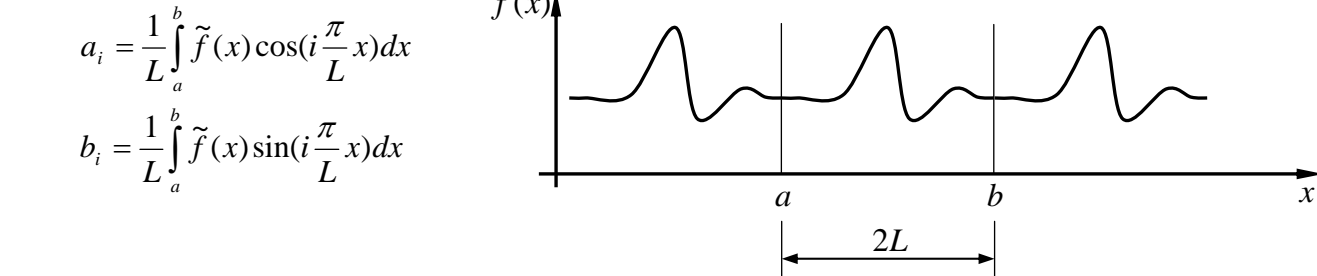

Für jeden Schwingungsanteil kann man auch schreiben:

$$
a_i \cos(i\frac{\pi}{L}x) + b_i \sin(i\frac{\pi}{L}x) = A_i \sin(i\frac{\pi}{L}x + \varphi_{0i})
$$

Dabei beinhalten die *A<sub>i</sub>* die Gesamtamplitude (Amplitudenspektrum) und die  $\varphi_{0i}$  sind verantwortlich für die Phasenlage (Phasenspektrum).

In der Anwendung hat das Amplitudenspektrum die größte praktische Bedeutung. Der Schwingungsanteil mit i=1 wird mit Grundschwingung und der Schwingungsanteil mit i=2 als Oberschwingung mit der Ordnung 2 bezeichnet (usw.). *ai*

Dabei lässt sich durch Koeffizientenvergleich nachweisen:

$$
A_i = \sqrt{a_i^2 + b_i^2}
$$
  $\tan \varphi_{0i} = \frac{a_i}{b_i}$ 

Bei numerischen Anwendungen liegt der Zeitverlauf nicht als Kurvenverlauf  $\tilde{f}(x)$  vor, sondern als Messwertfolge *<sup>j</sup> y* bei bestimmten äquidistanten Stützstellen *j* ( *N* Messwerte). Dann lassen sich die Koeffizienten wie folgt berechnen:

$$
a_i = \frac{2}{N} \sum_{j=1}^{j=N} y_j \cdot \cos(i \cdot j \cdot \frac{2\pi}{N})
$$
oder auch: 
$$
a_i = \frac{2}{N} \sum_{j=0}^{j=N-1} y_j \cdot \cos(i \cdot j \cdot \frac{2\pi}{N})
$$

$$
b_i = \frac{2}{N} \sum_{j=1}^{j=N-1} y_j \cdot \sin(i \cdot j \cdot \frac{2\pi}{N})
$$
oder auch: 
$$
b_i = \frac{2}{N} \sum_{j=0}^{j=N-1} y_j \cdot \sin(i \cdot j \cdot \frac{2\pi}{N})
$$

wobei:  $2L = N$  bzw. 2  $L=\frac{N}{2}$ 

*Hinweis: Während in der Mathematik in der Regel mit der x-Achse gearbeitet wird, wird in der Maschinendynamik überwiegend die Zeitachse t verwendet (ist nur eine Umbenennung bzw. Substitution).* 

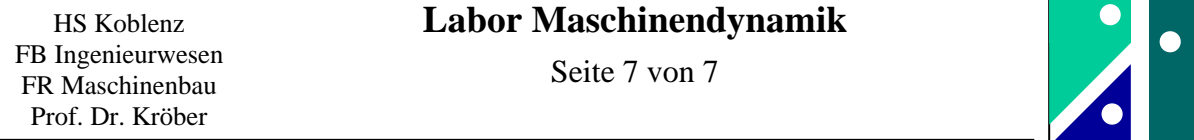

#### **Auswertung**

Bestimmen Sie für die Beschleunigung des Fußes die Gesamtamplitude  $A_1$  der Grundschwingung und die Gesamtamplitude der Oberschwingung  $A_2$  (Ordnungszahl i=2)!

Hinweise und Anleitung:

Auswertung von  $a_i = \frac{2}{N} \sum_{i=N}^{j=N-1}$ =  $=$   $\frac{2}{\epsilon} \sum y_i \cdot \cos(i \cdot j \cdot$ 1 0  $\frac{2}{\sqrt{2}} \sum_{i=1}^{j=N-1} y_i \cdot \cos(i \cdot j \cdot \frac{2\pi}{N})$  $a_i = \frac{2}{N} \sum_{j=0}^{j=N-1} y_j \cdot \cos(i \cdot j \cdot \frac{2\pi}{N})$  und  $b_i = \frac{2}{N} \sum_{j=0}^{j=N-1}$ =  $=$   $\frac{2}{\epsilon} \sum y_i \cdot \sin(i \cdot j \cdot$ 1  $\mathbf{0}$  $\frac{2}{\sqrt{2}} \sum_{i=N-1}^{j=N-1} y_i \cdot \sin(i \cdot j \cdot \frac{2\pi}{N})$  $b_i = \frac{2}{N} \sum_{j=0}^{N} y_j \cdot \sin(i \cdot j \cdot \frac{2\pi}{N})$ 

Hier liegen N=100 Werte pro Periode vor.

Für i=1 ergibt sich dann:

$$
a_1 = \frac{1}{50} \left[ y_0 \cdot \cos(0 \cdot \frac{2\pi}{100}) + y_1 \cdot \cos(1 \cdot \frac{2\pi}{100}) + y_2 \cdot \cos(2 \cdot \frac{2\pi}{100}) + \dots + y_{99} \cdot \cos(99 \cdot \frac{2\pi}{100}) \right]
$$
  

$$
b_1 = \frac{1}{50} \left[ y_0 \cdot \sin(0 \cdot \frac{2\pi}{100}) + y_1 \cdot \sin(1 \cdot \frac{2\pi}{100}) + y_2 \cdot \sin(2 \cdot \frac{2\pi}{100}) + \dots + y_{99} \cdot \sin(99 \cdot \frac{2\pi}{100}) \right]
$$

und dann:  $A_1 = \sqrt{a_1^2 + b_1^2}$  $A_1 = \sqrt{a_1^2 + b_1^2}$ 

für i=2 lautet es:

$$
a_2 = \frac{1}{50} \left[ y_0 \cdot \cos(0 \cdot \frac{2\pi}{100}) + y_1 \cdot \cos(2 \cdot \frac{2\pi}{100}) + y_2 \cdot \cos(4 \cdot \frac{2\pi}{100}) + \dots + y_{99} \cdot \cos(198 \cdot \frac{2\pi}{100}) \right]
$$
  

$$
b_2 = \frac{1}{50} \left[ y_0 \cdot \sin(0 \cdot \frac{2\pi}{100}) + y_1 \cdot \sin(2 \cdot \frac{2\pi}{100}) + y_2 \cdot \sin(4 \cdot \frac{2\pi}{100}) + \dots + y_{99} \cdot \sin(198 \cdot \frac{2\pi}{100}) \right]
$$

und dann:  $A_2 = \sqrt{a_2^2 + b_2^2}$  $A_2 = \sqrt{a_2^2 + b}$ 

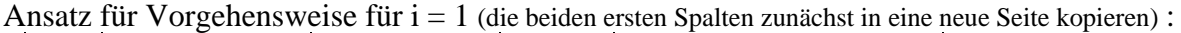

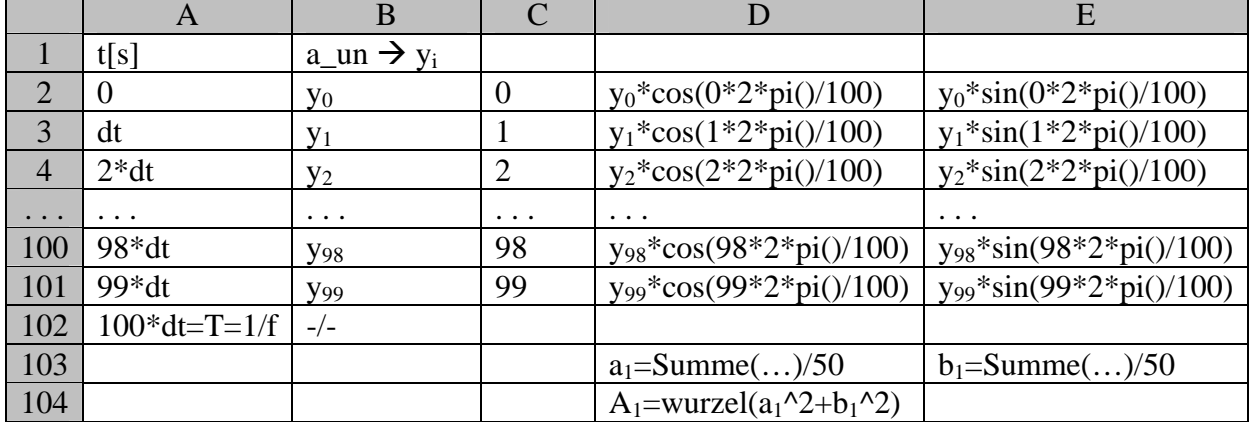

Abschließende Demonstration:

Durch ein Excel-Makro werden die Gesamtamplituden bis zur Ordnung 49 ausgewertet. Diskussion: Ab einer bestimmten Ordnungszahl ist das Spektrum nicht mehr signifikant zur Beschreibung der Schwingung sondern beinhaltet nur Signalrauschen.

Wichtige Abschlussbemerkung: Es treten grundsätzlich nur ganzzahlige Oberschwingungen auf!